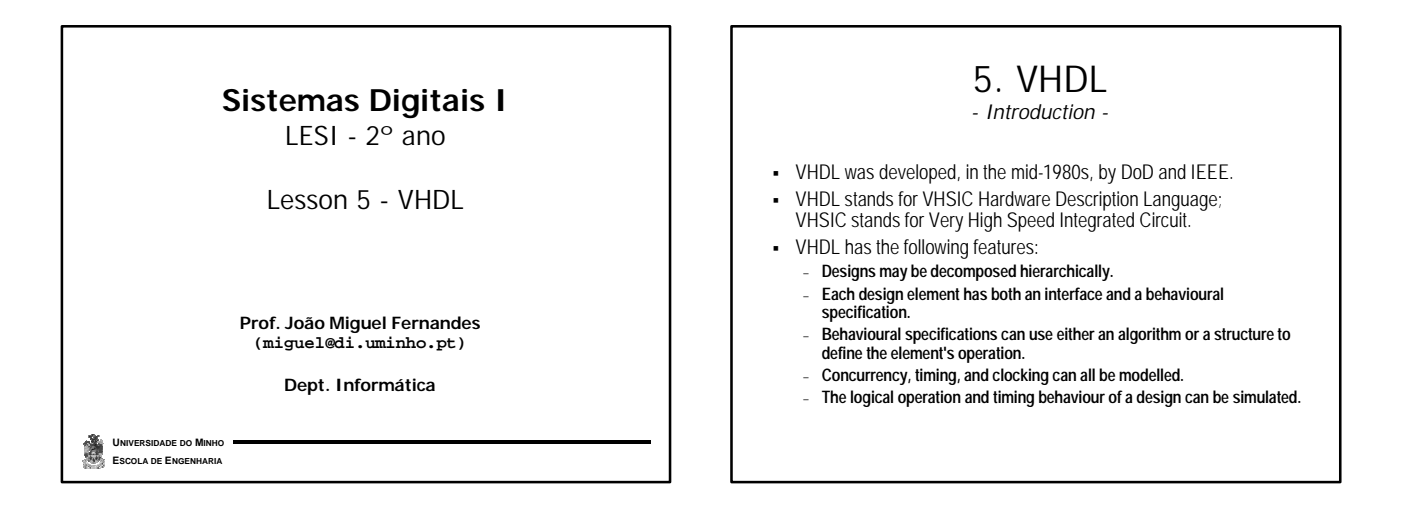

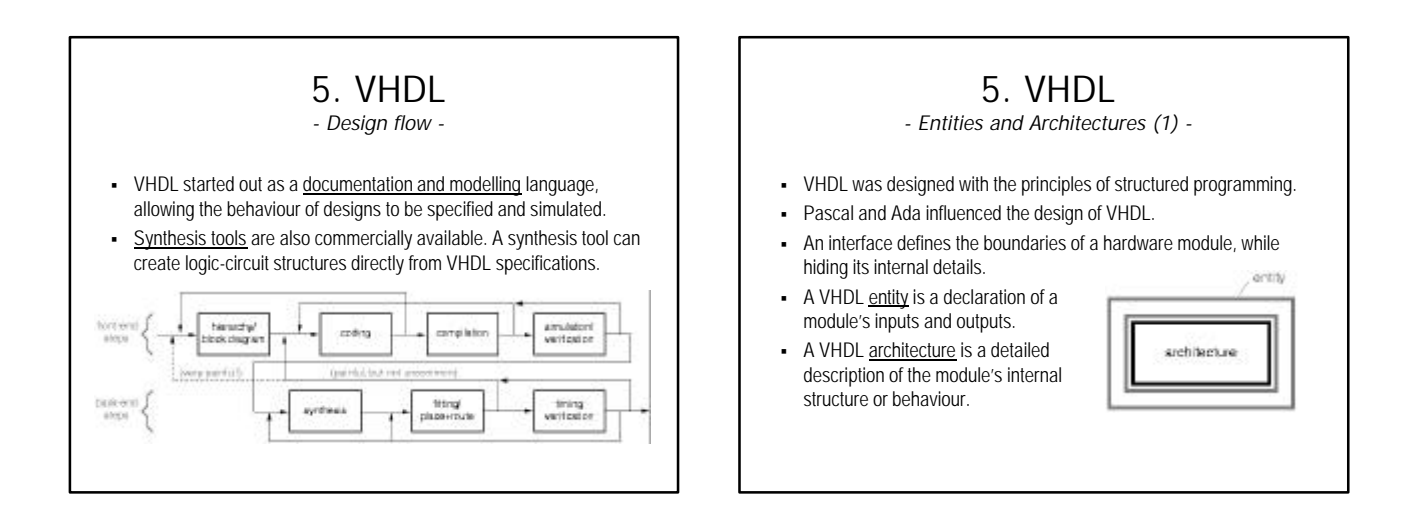

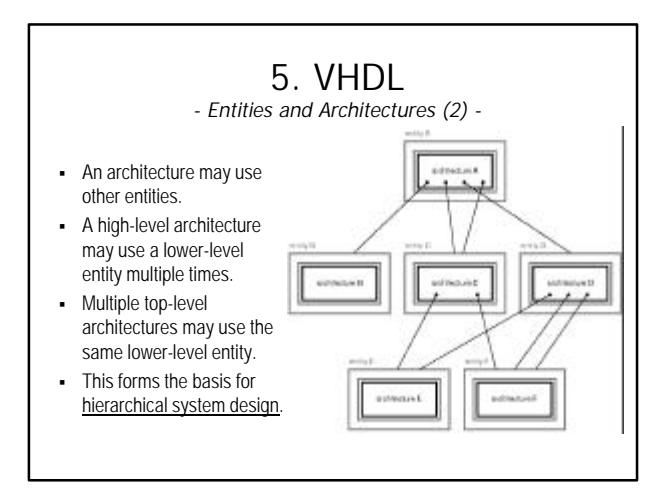

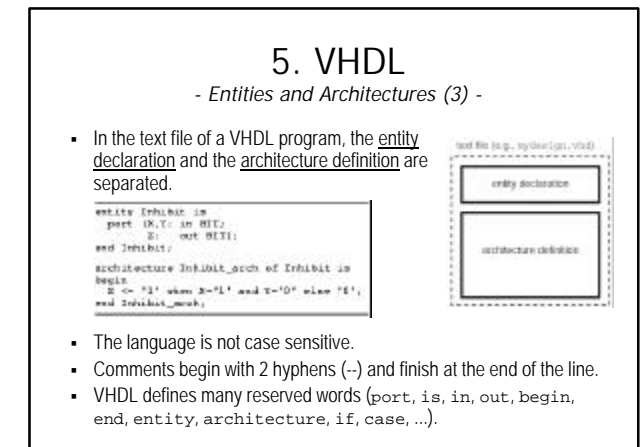

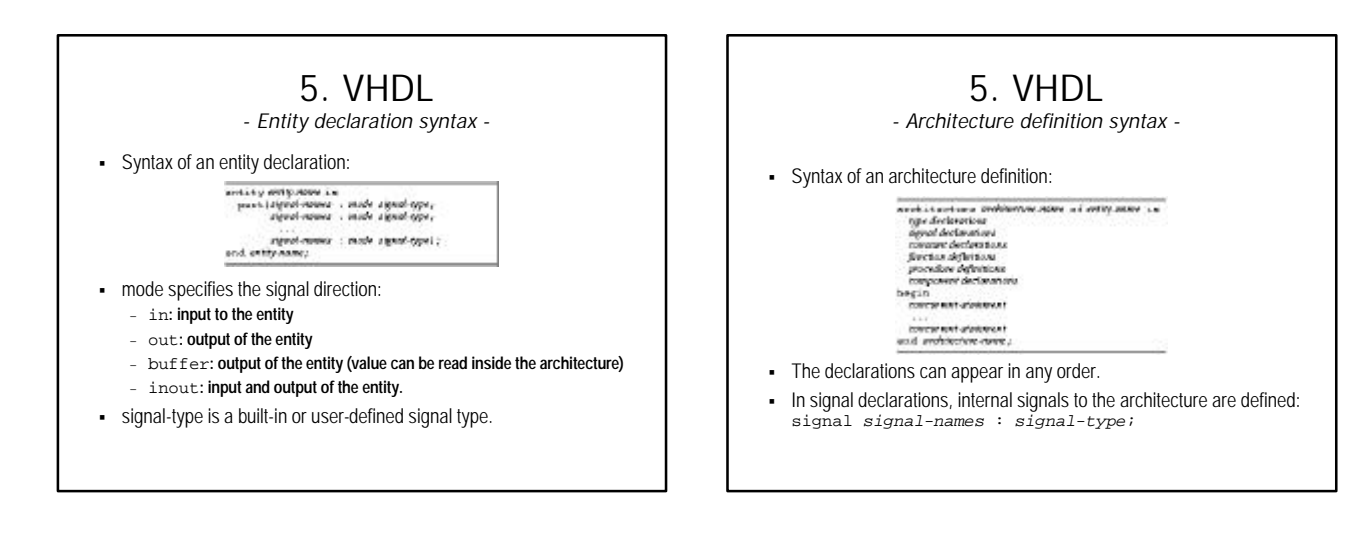

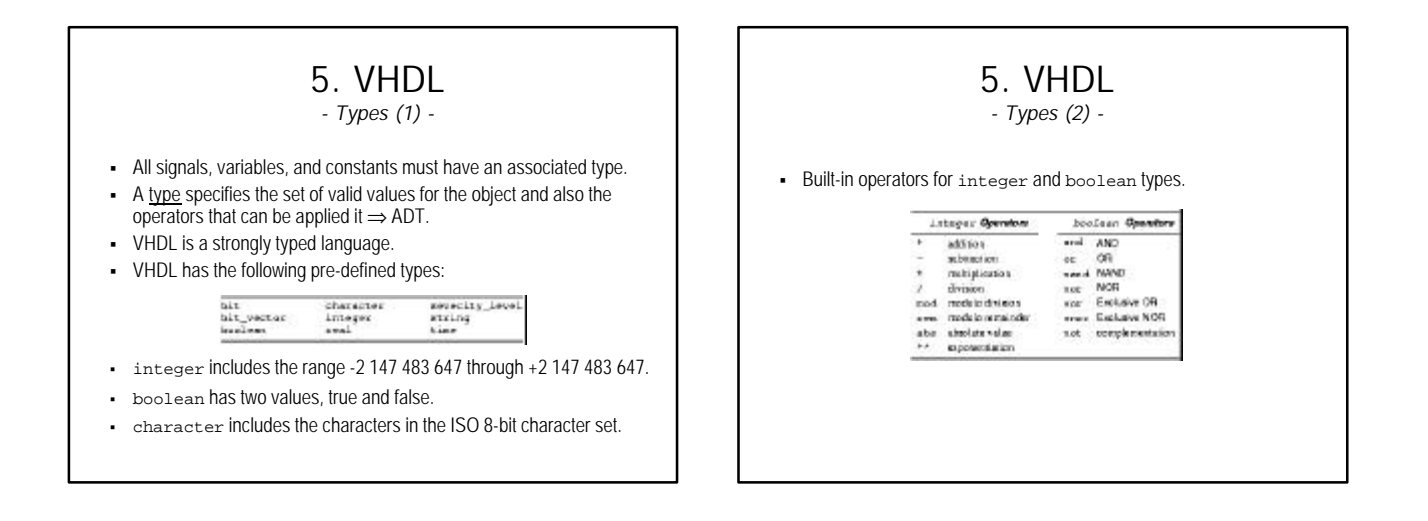

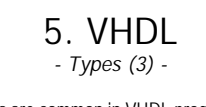

**·** User-defined types are common in VHDL programs.

```
Enumerated types are defined by listing the allowed values.
type type mome is letter heti.
```
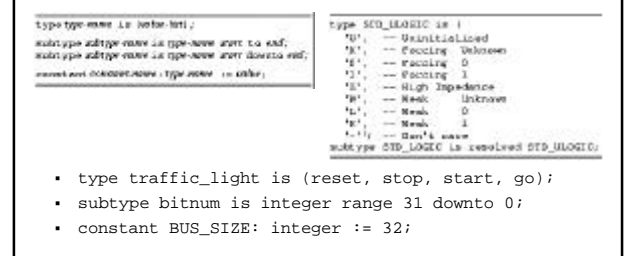

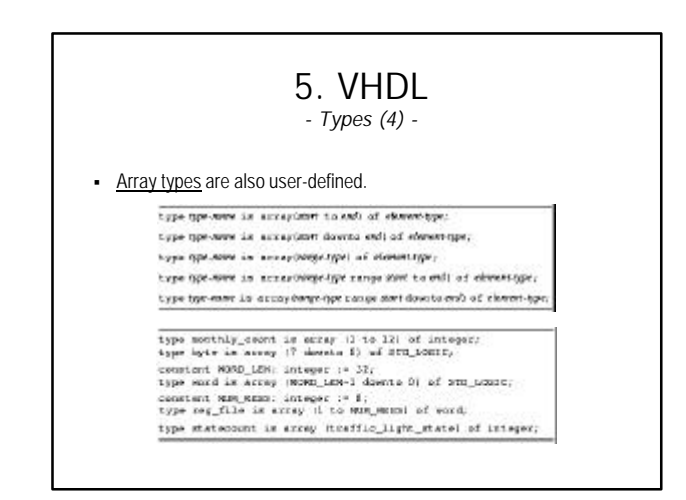

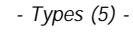

- Array literals can be specified by listing the values in parentheses: xyz := ('1','1','0','1','1','0','0','1'); abc := (0=>'0', 3=>'0', 9=>'0', others=>'1');
- **Strings can be used for STD\_LOGIC arrays:** xyz := "11011001"; abc := "0110111110111111";
- Array slices can be specified:<br> $xyz(2 \tto 4)$  $abc(9$  downto  $0)$
- Arrays and array elements can be combined with the concatenation operator (&):
- '0'&'1'&"1Z" is equivalent to "011Z". B(6 downto 0)&B(7) represents a 1-bit left rotate of the B array.

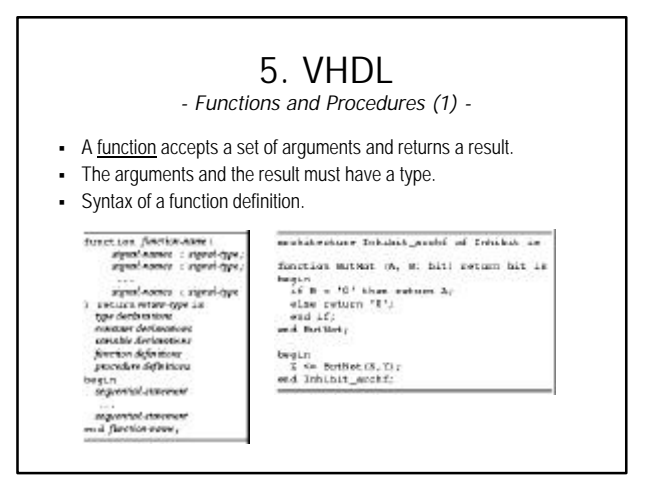

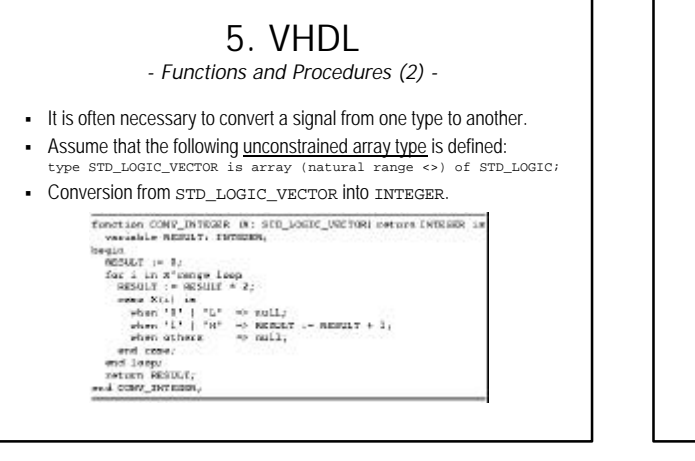

### 5. VHDL

*- Functions and Procedures (3) -*

- A procedure is similar to a function, but it does not return a result.
- Whereas a function call can be used in the place of an expression, a procedure call can be used in the place of a statement.
- Procedures allow their arguments to be specified with mode out or inout, so it is possible for a procedure to "return" a result.

# 5. VHDL

#### *- Libraries and Packages (1) -*

- A library is a place where the VHDL compiler stores information about a particular design project.
- ß For any design, the compiler creates and uses the work library.
- A design may have multiple files, each containing different units.
- When a file is compiled, the results are placed in the work library.
- Not all information needed in a design must be in the work library. A designer may rely on common definitions or functions across a family of different projects.
- A project can refer libraries containing shared definitions: library ieee;

## 5. VHDL

#### *- Libraries and Packages (2) -*

- Specifying a library gives access to any previously analysed entities and architectures, but does not give access to types and the like.  $\overline{\phantom{a}}$  A package is a file with definitions of objects
- (signals, types, constants, functions, procedures, component declarations) to be used by other programs.
- A design can use a package: use ieee.std\_logic\_1164.all;
- ß Within the ieee library, the definitions are on file std\_logic\_1164.

mains yn perioden meur a<br>signal declaration<br>signal declaration<br>commun declaration<br>commun declaration<br>procelor declaration nye nama<br>laody za

#### *- Structural Design (1) -*

- The body of an architecture is a series of concurrent statements.
- Each concurrent statement executes simultaneously with the other concurrent statements in the same architecture body.
- Concurrent statements are necessary to simulate the behaviour of hardware. • The most basic concurrent statement is the component statement.
- fabri: component some poctrup (signoff, signoff, ..., signofe);  $\pmb{\text{Label: congruence} \text{ mass portfolio:} }$
- <sup>ß</sup> component-name is the name of a previously defined entity.
- One instance of the entity is created for each component statement.

## 5. VHDL

#### *- Structural Design (2) -*

- Before being instantiated, a component must be declared in the component declaration in the architecture's definition.
- A component declaration is essentially the same as the port declaration part of an entity declaration.

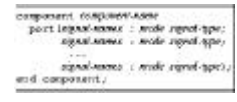

The components used in an architecture may be those previously defined as part of a design, or they may be part of a library.

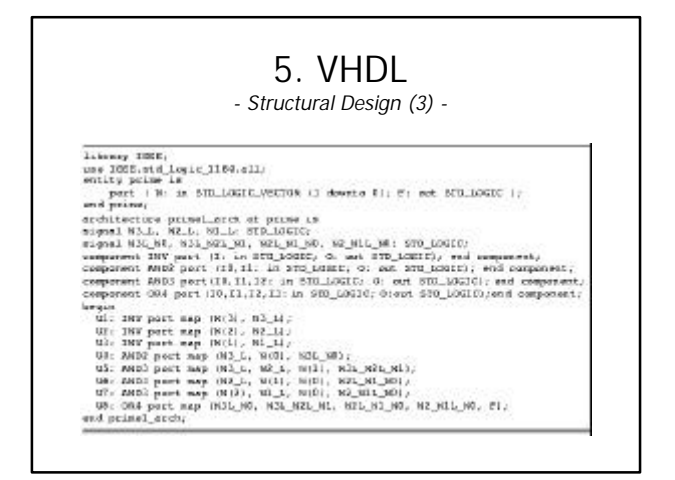

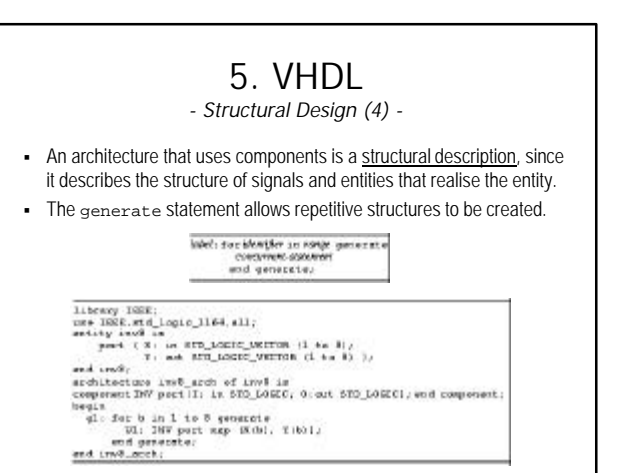

# 5. VHDL

#### *- Structural Design (5) -*

**Generic constants** can be defined in an entity declaration.

satity entry manufacturers content-gyr.<br>penecial constant manufacturers gyre<br>content content content gyre 

chung earnes : mone silver chat:<br>| silver earnes : mone silver chat:<br>| earl existrwanc;

- **Each constant can be used within the respective architecture and the** value is deferred until the entity is instantiated in another architecture, using a component statement.
- Within the component statement, values are assigned to the generic constants using a generic map clause.

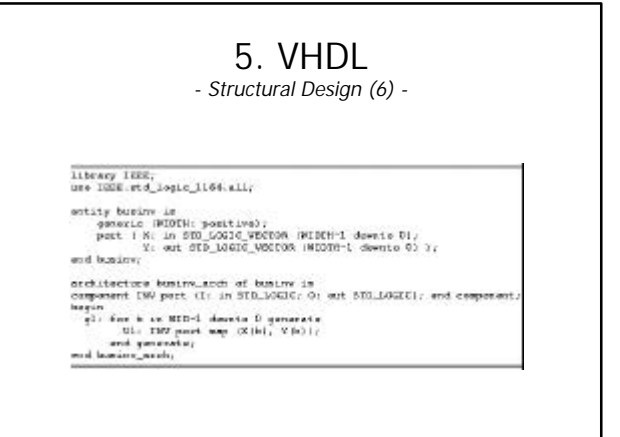

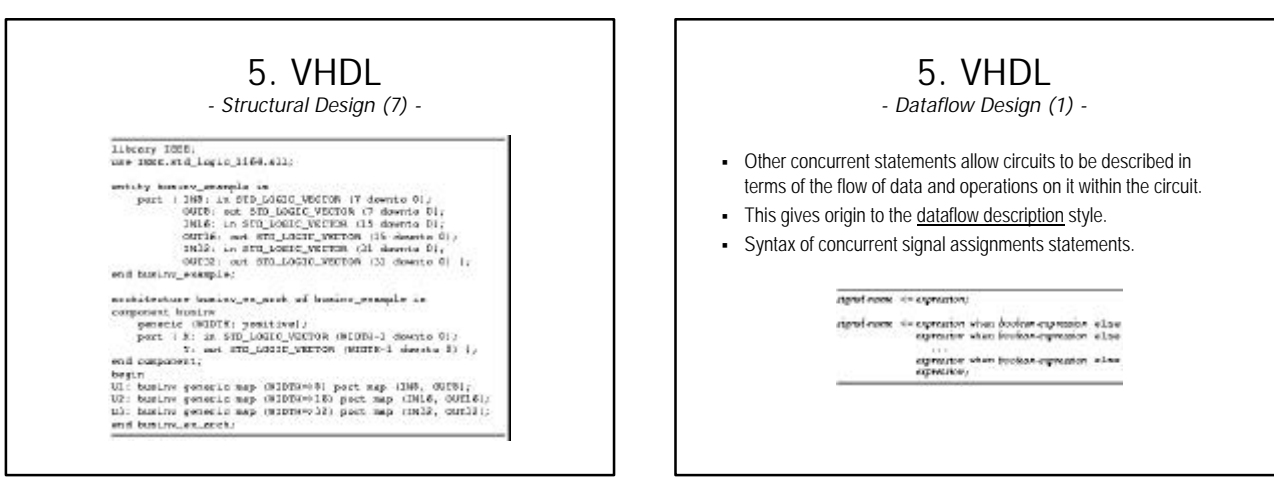

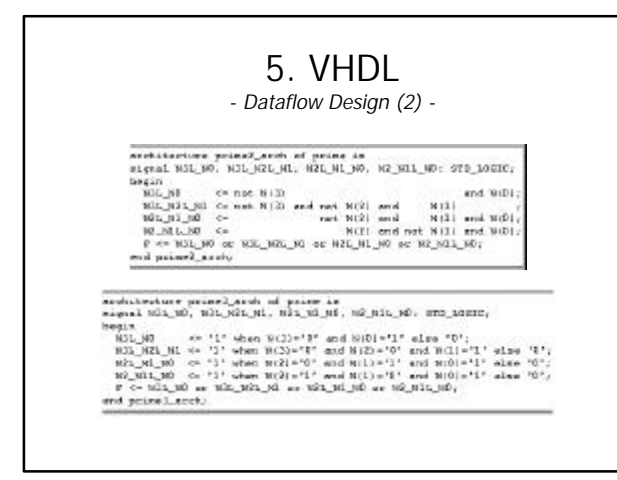

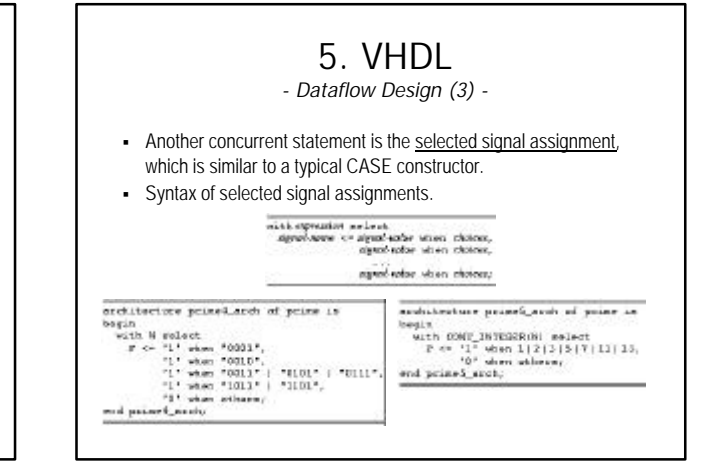

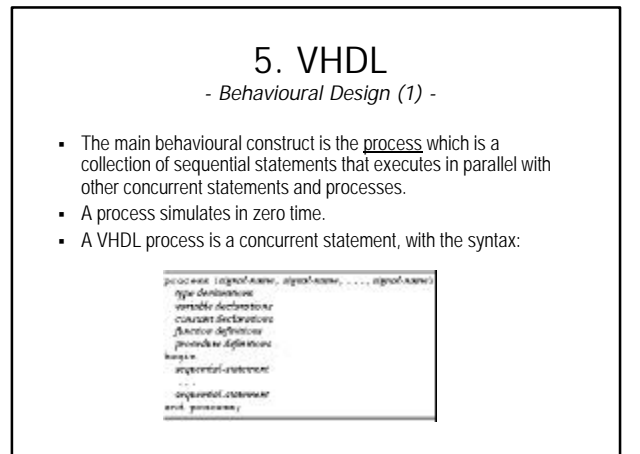

*- Behavioural Design (2) -*

- A process can not declare signals, only variables, which are used to keep track of the process state.
- The syntax for defining a variable is:
- variable *variable-names* : *variable-type*;
- **A VHDL process is either running or suspended.**
- The list of signals in the process definition (sensitivity list) determines when the process runs.
- ß A process is initially suspended. When a sensitivity list's signal changes value, the process resumes, starting at the 1st statement until the end.
- If any signal in the sensitivity list change value as a result of running the process, it runs again.

#### *- Behavioural Design (3) -*

- This continues until the process runs without any of these signals changing value.
- In simulation, this happens in zero simulation time.
- Upon resumption, a properly written process will suspend after a couple of runs.
- It is possible to write an incorrect process that never suspends.
- Consider a process with just one sequential statement " $x \leq 0$  not  $x$ ;" and a sensitivity list of "(X)".
- Since X changes on every pass, the process will run forever in zero simulated time.
- In practice, simulators can detect such behaviour, to end the simulation.

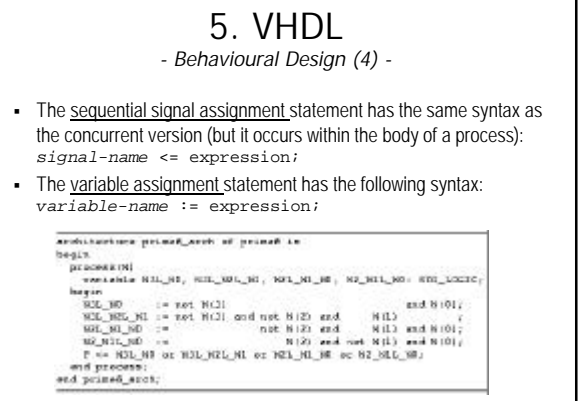

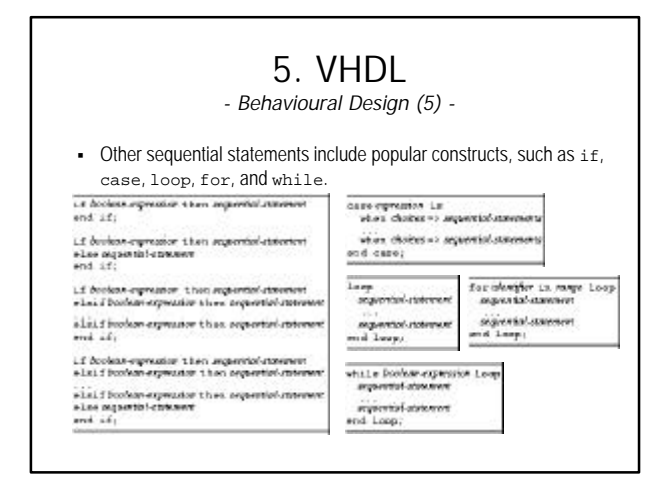

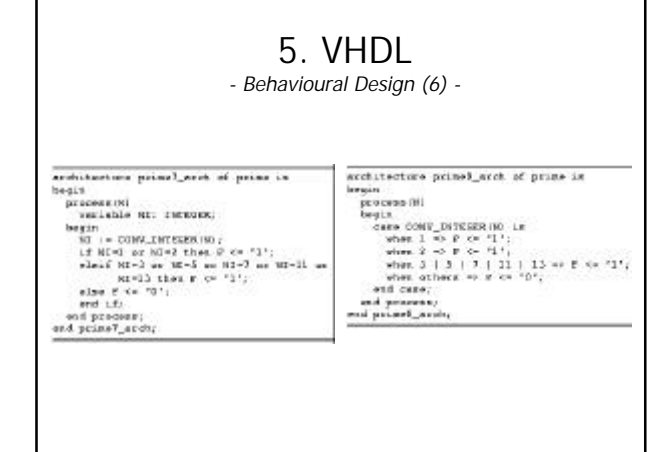

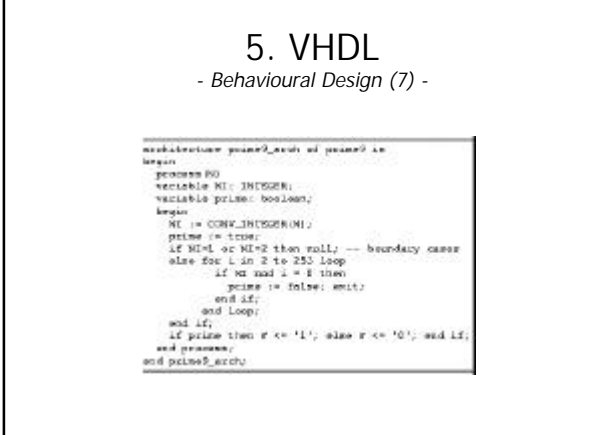

## 5. VHDL

#### *- Time Dimension (1) -*

- None of the previous examples deal with the time dimension of circuit operation: everything happens in zero simulated time.
- ß VHDL has excellent facilities for modelling the time.
- VHDL allows a time delay to be specified by using the keyword after in any signal-assignment statement.
- ß Z <= '1' after 4ns when X='1' else '0' after 3ns;
- This models a gate that has 4ns of delay on a 0-to-1 output transition and only 3ns on a 1-to-0 transition.
- With these values, a VHDL simulator can predict the approximate timing behaviour of a circuit.

#### *- Time Dimension (2) -*

- Another way to invoke the time dimension is with wait.
- This sequential statement can be used to suspend a process for a specified time period.
- ß A wait statement can be used to create simulated input waveforms to test the operation of a circuit.

# entity intubitmentendt is<br>est fabulatTechenekj and<br>coincident Debiblioting area of Schulet-Unestheori in compared 10, 14<br>10  $\mu$  (20  $\mu$  ),  $\mathcal{G}_2$  <br>(1) and  $\mathcal{G}_3^{\pi}$  (1) and  $\mathcal{G}_4^{\pi}$  (1) and 107<br>(1) and  $\mathcal{G}_5^{\pi}$  (1) and 107<br>(1) and 107 (1) and 107 (1 possion<br>  $2\pi$  or  $11^4y$ , FT do  $11^4y$ <br>  $2\pi$  or  $11^4y$ , FT do  $11^4y$ <br>  $2\pi$  or  $5\pi$  for 1.0 erg as  $11^4y$ <br>  $2\pi$  or  $3\pi$  ( $2\pi$  or  $3\pi$  or  $3\pi$ )<br>  $3\pi$  or  $3\pi$  ( $2\pi$  or  $3\pi$ )<br>  $3\pi$  or  $3\pi$  ( $3\pi$  or  $3\pi$ )<br>

## 5. VHDL

#### *- Simulation (1) -*

- Once we have a VHDL program whose syntax and semantics are correct, a simulator can be used to observe its operation.
- **Simulator operation begin at simulation time of zero.**
- At this time, the simulator initialises all signals to a default value. It also initialises any signals and variables for which initial values have been explicitly declared.
- Next, the simulator begins the execution of all processes (and concurrent statements) in the design.
- The simulator uses a time-based event list and a signal-sensitivity matrix to simulate the execution of all the processes.

#### 5. VHDL *- Simulation (2) -*

- At simulation time zero, all processes are scheduled for execution.
- One of them is selected and all of its sequential statements are executed, including any looping behaviour that is specified.
- When the execution of this process is completed, another one is selected, and so on, until all processes have been executed.
- This completes one simulation cycle.
- During its execution, a process may assign new values to signals.
- The new values are not assigned immediately. They are placed on the event list and scheduled to become effective at a certain time.

## 5. VHDL

*- Simulation (3) -*

- If the assignment has an explicit simulation time  $(after$  clause), then it is scheduled on the event list to occur at that time.
- ß Otherwise, it is supposed to occur "immediately".
- It is actually scheduled to occur at the current simulation time plus one delta delay.
- The delta delay is an infinitesimally short time, such that the current simulation time plus any number of delta delays still equals the current simulation time.
- The delta delay concept allows processes to execute multiple times (if necessary) in zero simulated time.
- ß After a simulation cycle completes, the event list is scanned for the signals that change at the next earliest time on the list.

# 5. VHDL

#### *- Simulation (4) -*

- This may be as little as one delta delay, or it may be a real delay, in which case the simulation time is advanced.
- In any case, the scheduled signal changes are made.
- **Some processes may be sensitive to the changing signals.**
- All the processes that are sensitive to a signal that just changed are scheduled for execution in the next simulation cycle (begins now).
- The simulator's operation goes on indefinitely until the list is empty. - The event list mechanism makes it possible to simulate the
- operation of concurrent processes in a uni-processor system. The delta delay mechanism ensures correct operation even though
- a set of processes may require multiple executions.